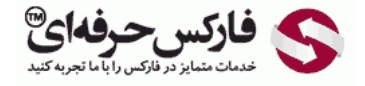

# استراتژی بولینگر باند و کندل استیک

# استراتژی بولینگر باند و کندل استیک

# \*\*\*\*\*

در جلسه پنجاه و هفتم در مورد استراتژی بولينگر باند و کندل استيک صحبت ميکنيم. اين ابزار ابزار خوبيه برای مواردی که بازار در روند قرار داره برای همين از Moving [Average](http://pforex.com/fa/forex-tutorials/school/%D9%85%DB%8C%D8%A7%D9%86%DA%AF%DB%8C%D9%86-%D9%85%D8%AA%D8%AD%D8%B1%DA%A9-%DA%86%DB%8C%D8%B3%D8%AA/) استفاده ميشه.

> آموزش فاركس جلسه ينجاه و هفتم استراتژی بولینگر باند و کند استیک

- · ابزار مورد نیاز : میانگین منحرک نمایی 50 یا EMA50 کندل استیک های معتبر باز گشتی -بولينكر باند 20 با انحراف 2
	- . كندل هاى معتبر براى فروش : Shooting Star و Engulfing و Dark Cloud و ....
		- . كندل هاى معقبر براى خريد : Hammer و Engulfing و Piercing Line و ....
- ه نقطه ورود : بر اساس قانون کند استیک ها فروش در زیر کندل نزولی خرید در بالای کند صعودی
	- . نماد معاملاتی : همه فارکس (بورودلار و بوند دلار ) و فلزات( طلا و نقره ) و انرژی (نفت ) -بهترين: طلا و نفت
		- ه قایع فریع : 1 ساعته و به بالا اما بهترین نتایج در 4 ساعته روزانه هفتگی

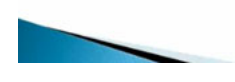

### استراتژی بولینگر باند Bound Bollinger

خط ميانی بولينگر باند واسه ارزها يا کالاهايی که روی Trend هستن فوق العاده خوب کار ميکنه بعلاوه کندل [استيک](http://pforex.com/fa/forex-tutorials/school/%D8%A7%D9%86%D9%88%D8%A7%D8%B9-%D8%A7%D8%AC%D8%B2%D8%A7-%DA%A9%D9%86%D8%AF%D9%84-%D8%A7%D8%B3%D8%AA%DB%8C%DA%A9-%DA%98%D8%A7%D9%BE%D9%86%DB%8C/) ها که در اون ميانگين متحرک مسير رو به ما نشون ميده از بولينگر باند خط ميانيش استفاده ميکنيم و از کندل استيک ها برای نقاط ورود و تایيد بيشتر.

#### کندل های معتبر برای فروش

کندل های معتبر برای فروش [Shooting](http://pforex.com/fa/forex-tutorials/school/%DA%A9%D9%86%D8%AF%D9%84-%D8%A7%D8%B3%D8%AA%DB%8C%DA%A9-%DA%86%DA%A9%D8%B4-%D8%B3%D8%AA%D8%A7%D8%B1%D9%87/#shooting-star) Star نزولی ، [اینگالف](http://pforex.com/fa/forex-tutorials/school/%DA%A9%D9%86%D8%AF%D9%84-%D8%A7%D9%84%DA%AF%D9%88%DB%8C-%D8%A7%D8%A8%D8%B1-%D8%B3%DB%8C%D8%A7%D9%87-%D8%AE%D8%B7-%D9%86%D9%81%D9%88%D8%B0%DB%8C/#engulf) ، Dark [Cloud](http://pforex.com/fa/forex-tutorials/school/%DA%A9%D9%86%D8%AF%D9%84-%D8%A7%D9%84%DA%AF%D9%88%DB%8C-%D8%A7%D8%A8%D8%B1-%D8%B3%DB%8C%D8%A7%D9%87-%D8%AE%D8%B7-%D9%86%D9%81%D9%88%D8%B0%DB%8C/#dark-cloud) و سایر کندل استیک های معتبر.

#### کندل استیک های معتبر برای خرید

کندل استيک های معتبر برای خريد [Hammer](http://pforex.com/fa/forex-tutorials/school/%DA%A9%D9%86%D8%AF%D9%84-%D9%85%D8%B1%D8%AF-%D8%A2%D9%88%DB%8C%D8%B2%D8%A7%D9%86-%DA%86%DA%A9%D8%B4-%D9%85%D8%B9%DA%A9%D9%88%D8%B3-%D8%AF%D8%AC%DB%8C/#hammer) صعودی اينگالف Piercing Line و ساير کندل های معتبر خريد.

#### نقطه ورود

نقطه ورود بر اساس قوانين کندل استيک ها فروش زیر کندل های نزولی خرید در بالای کندل های صعودی هستش این روش رو ميتونيم برای همه بازارهای مالی استفاده کنيم خصوصا برای یورو دلار پوند دلار طلا و نقطه نفت و بهترینش برای بازارهای جهت دار مثل طلا و نفته ولی حتما باید بدونيم که بازار جهت داره.

#### تایم فریم

همه تایم فریم ها رو میتونیم از M30 به بالا استفاده کنیم ولی در یک ساعته – چهار ساعته – روزانه و هفتگی تاثیر اون بیشتر خواهد بود خرید زمانی که بعد از یک حرکت صعودی یعنی زمانی که در چارتمون مسير صعودی رو داریم.

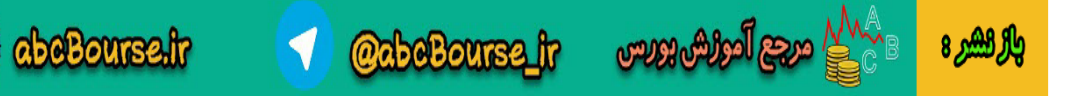

#### آموزش فارکس جلسه ينجاه و هفتم استراتژی بولینگر باند و کند استیک

- و خرید : زمانی که بعد از یک حرکت صعودی , ریزشی تا حدود خط میانه انجام شود و در این منطقه<br>کندل معتبر خرید مشاهده شد و در حالت صعودی باشیم با قیمت بالای EMA50پاشد.
- فروش: زمانی که بعد از یک حرکت نزولی , صعودی تا حدود خط میانه انجام شود و در این منطقه<br>کندل معتبر فروش مشاهده شد و در حالت نزولی باشیم یا قیمت پایین EMA50پاشد.

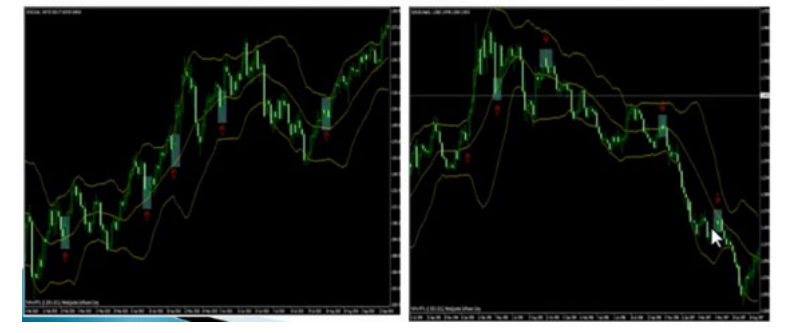

## کندل استیک

هر موقع که در حدود خط ميانه کندل استيک معتبری متشکيل ميشه اقدام به خرید و همنجور برای فروش زمانی که بازار نزولی هستش در حدود خط ميانه کندل استيک معتبری تشکيل ميشه اقدام به فروش ميکنيم همونجور که توی شکل ميبينيم و نمونه های اون رو هم روی چارت ميریم تا ببينيم مثلا در این مسير صعودی 50 EMA با رنگ زرد نشون داده شده از اينجا به بعد مسير صعودی بوده بولينگر باند هم بالاش بوده در حدود خط یک کندل صعودی از جنس [Hanging](http://pforex.com/fa/forex-tutorials/school/%DA%A9%D9%86%D8%AF%D9%84-%D9%85%D8%B1%D8%AF-%D8%A2%D9%88%DB%8C%D8%B2%D8%A7%D9%86-%DA%86%DA%A9%D8%B4-%D9%85%D8%B9%DA%A9%D9%88%D8%B3-%D8%AF%D8%AC%DB%8C/#hanging-man) Man داشتيم تشکيل اونها حرکت به سمت بالا ریزش و دوباره در لبه خط یک همر و بعدش یک کندل اینگالف حرکت به سوی بالا دوباره نزول یک باک دوباره نزول یک حرکت اینگالف دوباره به سوی بالا دوباره مسير ها با کندل استيک هایی که در حدود ميانه تشکيل ميشه ادامه پيدا ميکنه و به سمت بالا حرکت ميکنه دوباره در این مسير صعودی حرکت داشتيم از اینجا به بعد مسير صعودی بوده در حدود خط ميانه اینجا یه کندل استيک معتبر خوب داشتيم دوباره حرکت کرده اوست داشتيم دوباره حرکت کرده دوباره اینجا یک Hammer و دوباره به سمت بالا حرکت کرده برای موارد نزولی هم اینجا یک مورد خوب در نزول داشتيم ولی هنوز شرط زیر EMA برقرار نشده بوده یعنی زمانی ما اقدام ميکنيم که زیر EMA، در واقع به ما مسير رو نشون ميده پس این رو ميتونستيم ترید نکنيم و در اینجا که قيمت در حدود خط ميانه و EMA بوده که یه [Tweezer](http://pforex.com/fa/forex-tutorials/school/%DA%A9%D9%86%D8%AF%D9%84-%D8%A7%D8%B3%D8%AA%DB%8C%DA%A9-%D9%82%DB%8C%DA%86%DB%8C-%D8%AA%D9%88%D8%A6%DB%8C%D8%B2%D8%B1/) داشتيم ميتونستيم اقدام به فروش کنيم.

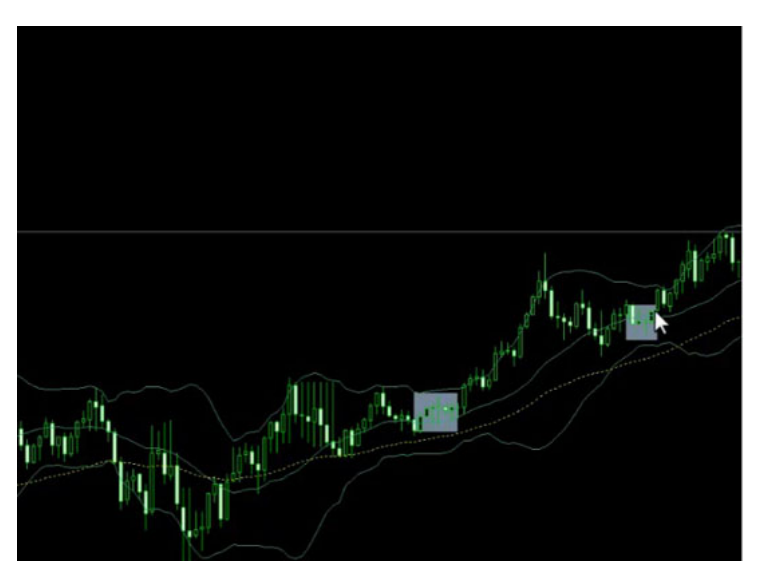

پس موارد مشابه رو ميبينيم که به چه صورتی هستش و روی اونا اقدام به خريد و فرمش ميکنيم خب خروج در اون خروج ما حد سود و حد ضرر حد ضرر اون برای فروش 5 الی 15 پیپ بالای کندل مورد نظر که روی اون فروش انجام میدیم و برای خرید هم 5 الی 15 پیپ زیر کندل مورد نظر طبق قوانین کندل هستش حد سود به اندازه کندل مورد نظرک که روش اقدام به معامله میکنیم اگر در لبه یک الگوی استه مثل الگوی دو دره سر و شانه میتونیم مسیر رو به اندازه الگوی مورد نظر پيش بگيريم Stop Loss کوچک ميشه و Take Profit اون بزرگ ميشه برای اينکه بتونين موارد اون رو بيشتر ببينين روی ارزهايی که روند هستند يا در جاهايی که بازار دارای روند هستش ميتونين از اون استراتژی بخوبی استفاده کنين.

برای مشاهده و یا دانلود فیلم آموزش بورس فارسی و دیدن متن کامل [استراتژی](http://pforex.com/fa/forex-tutorials/videos/%D8%A7%D8%B3%D8%AA%D8%B1%D8%A7%D8%AA%DA%98%DB%8C-%D8%A8%D9%88%D9%84%DB%8C%D9%86%DA%AF%D8%B1-%D8%A8%D8%A7%D9%86%D8%AF/) بولینگر باند و کندل استیک در مدرسه فارکس به فیلم آموزشی 囲 استراتژی بولینگر باند و کندل استيک مراجعه کنيد.

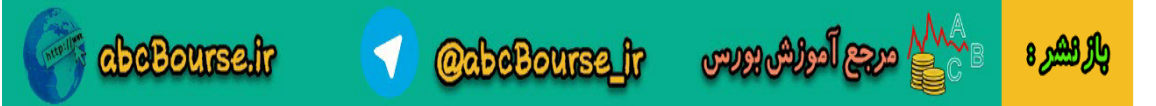